Pour mémoire : programmes python3 des programmes Matlab du livre de référence de Trefethen "Spectral methods in Matlab" (Denise Vella-Chemla, juillet 2023)

On essaie de se former tant bien que mal à l'analyse spectrale. Dans ce but, on a repris les programmes des deux pages ci-dessous pour qu'ils tournent de façon autonome en python3 et on les a accolés à leur résultat, pour mémoire.

- les programmes (auteur inconnu : JR ?)

[https://blue.math.buffalo.edu/438/trefethen](https://blue.math.buffalo.edu/438/trefethen_spectral/all_py_files/) spectral/all py files/ ;

- les programmes de Praveen Chandrashekar du Centre de Mathématiques appliquées de Bangalore en Inde

<http://cpraveen.github.io/teaching/chebpy.html> ;

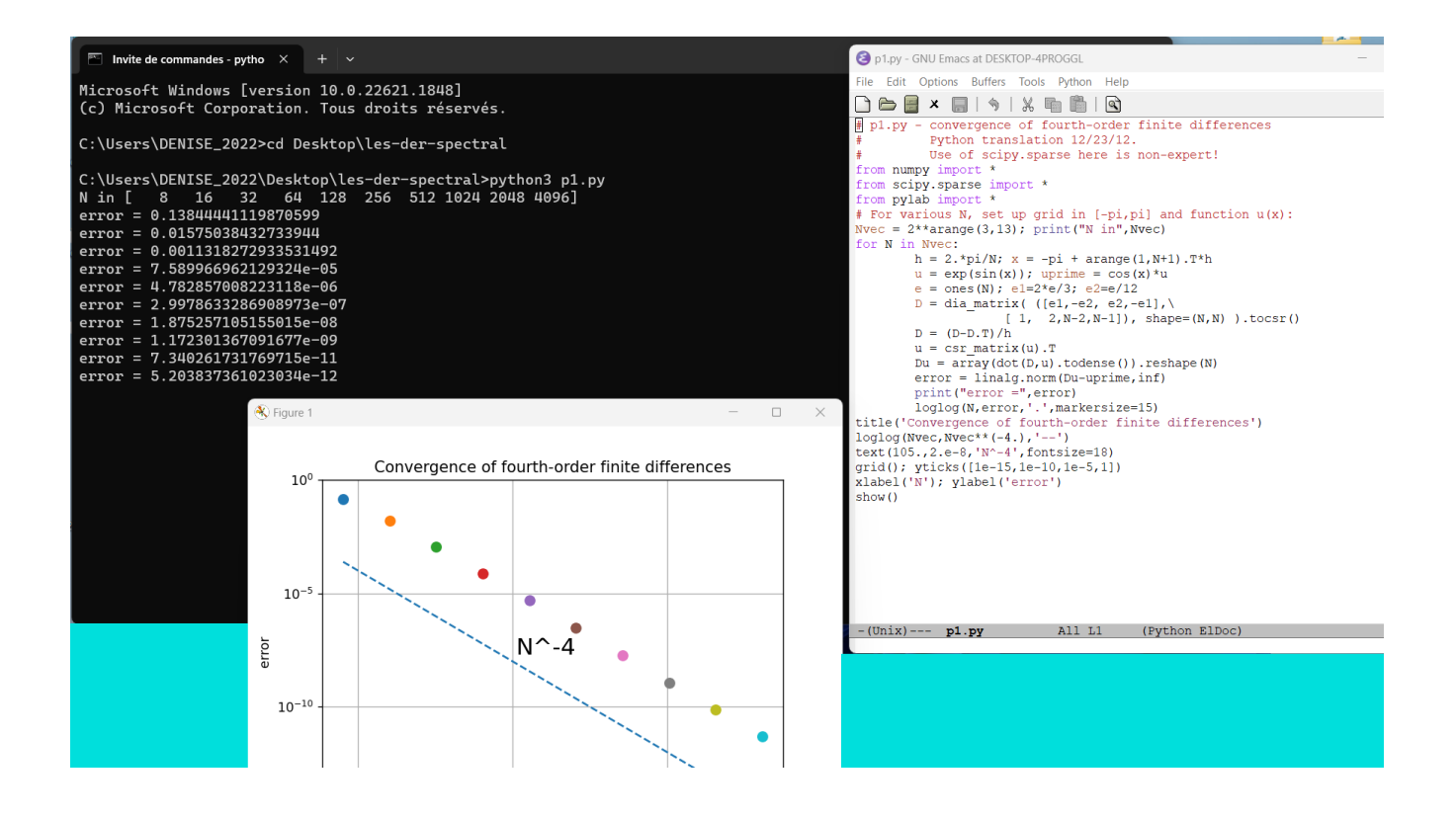

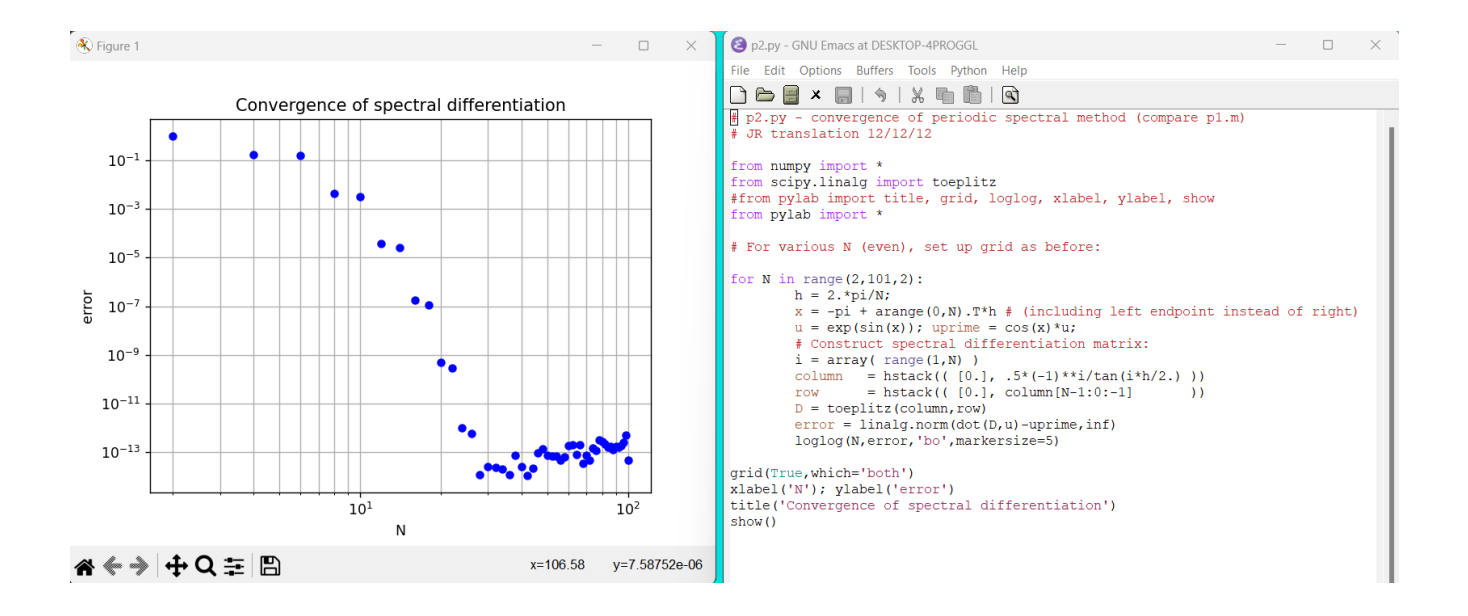

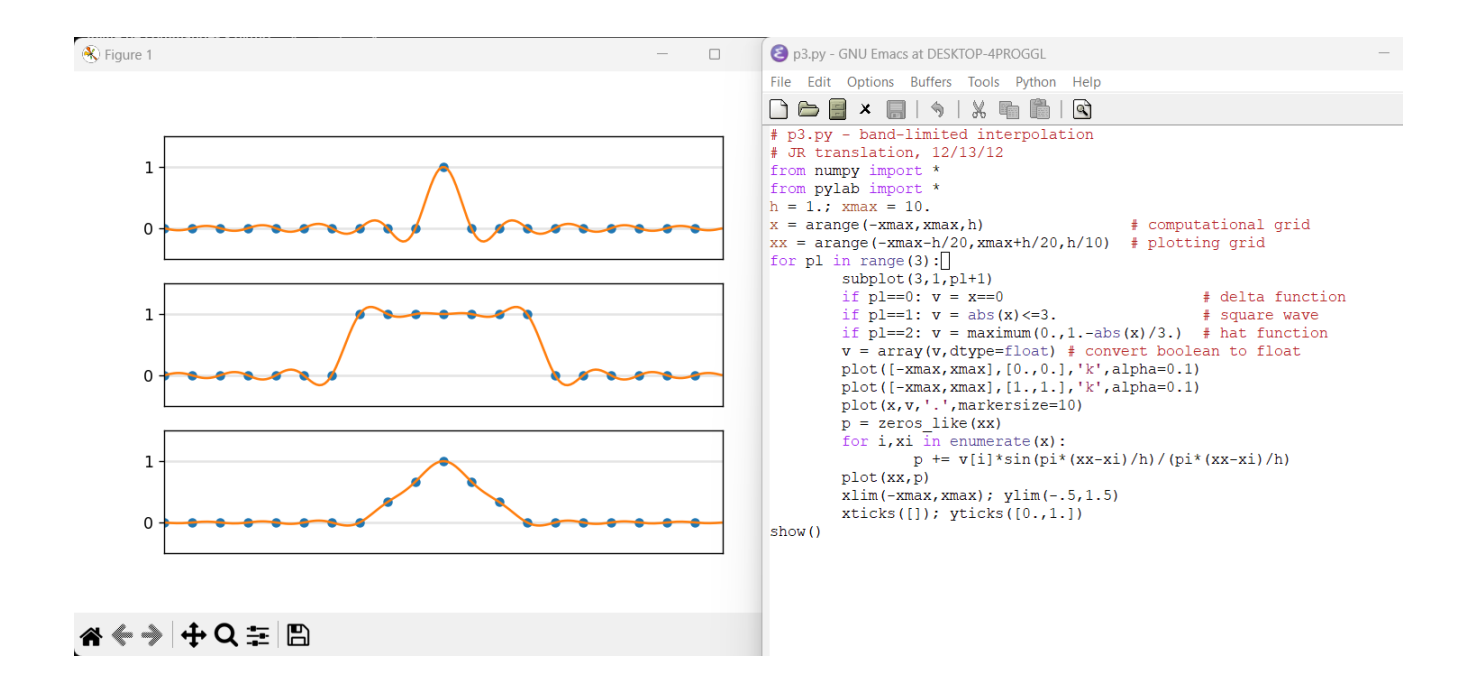

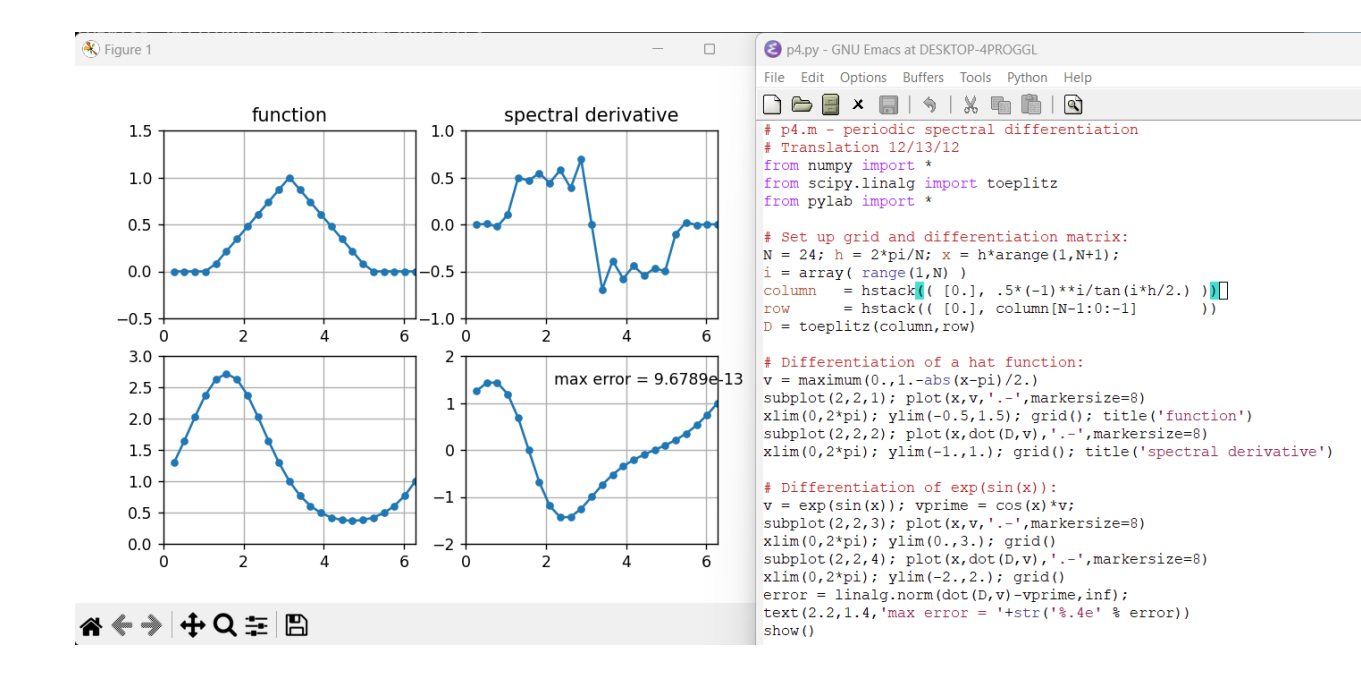

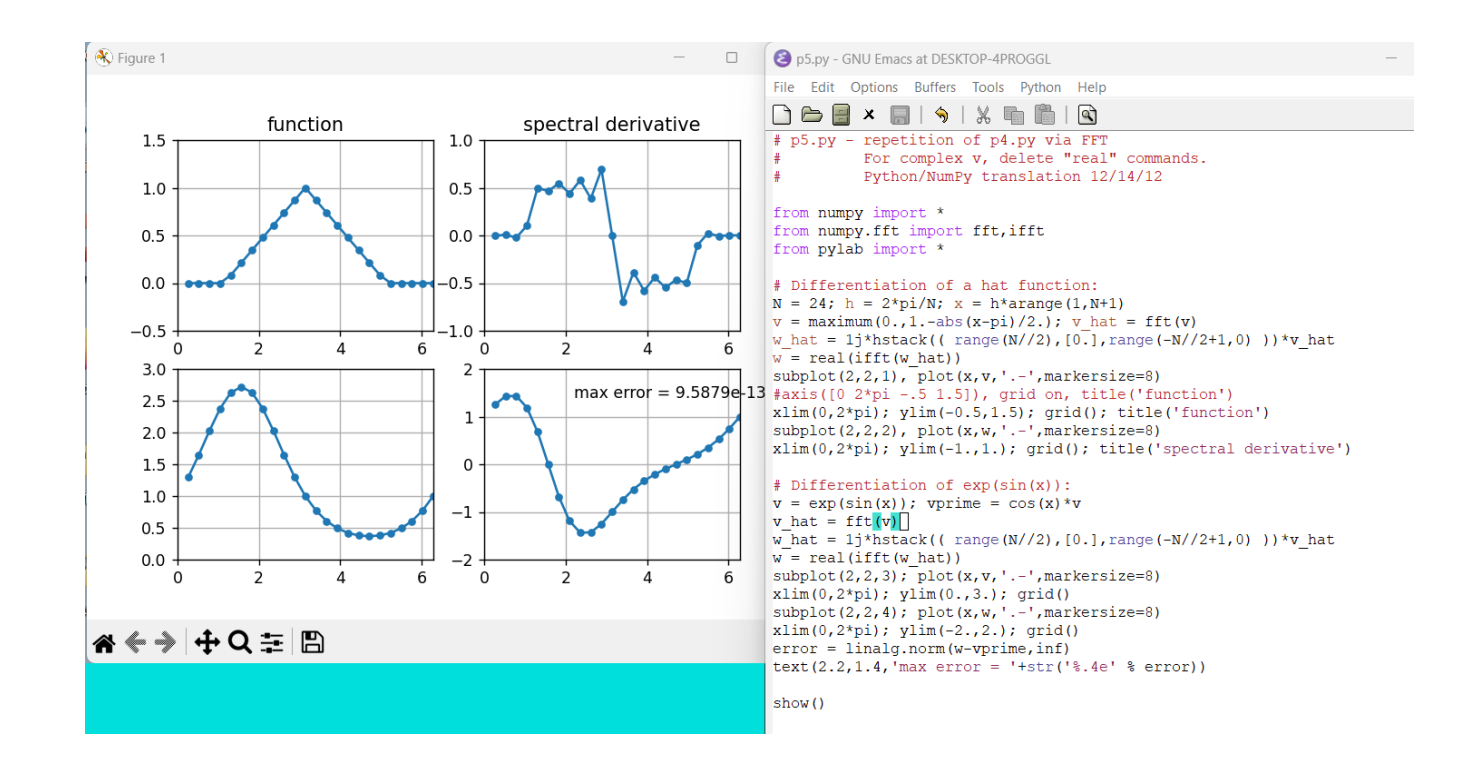

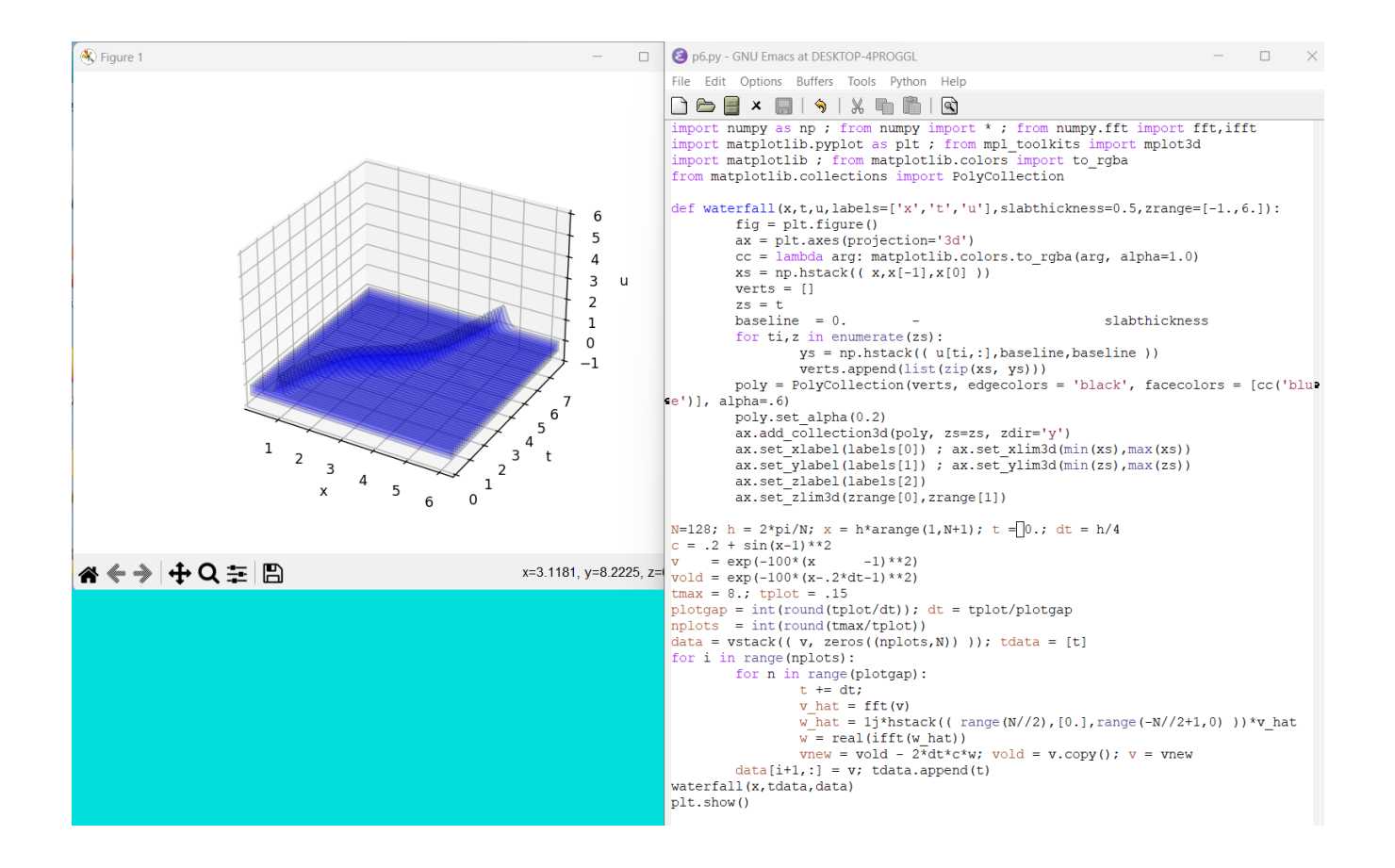

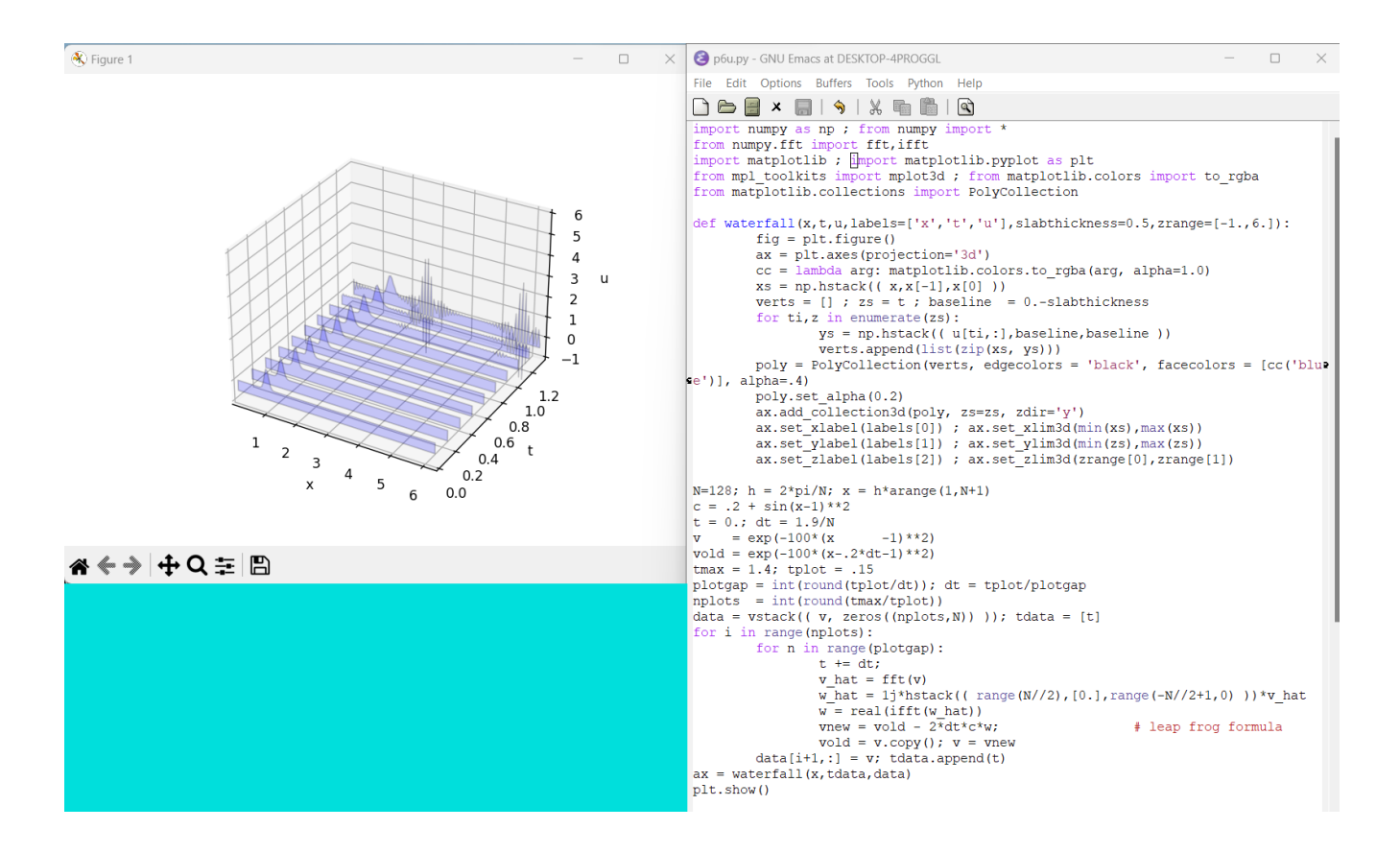

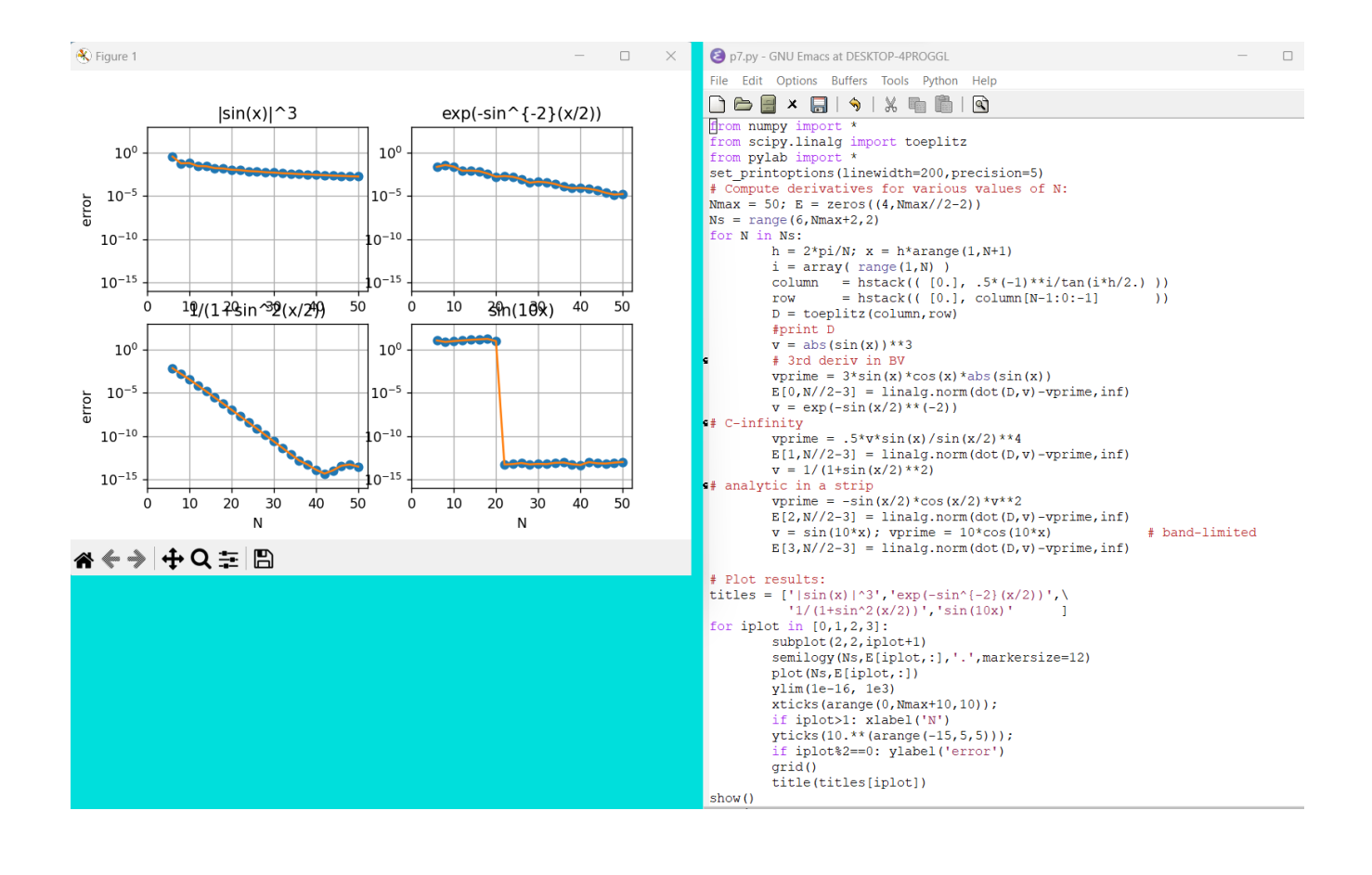

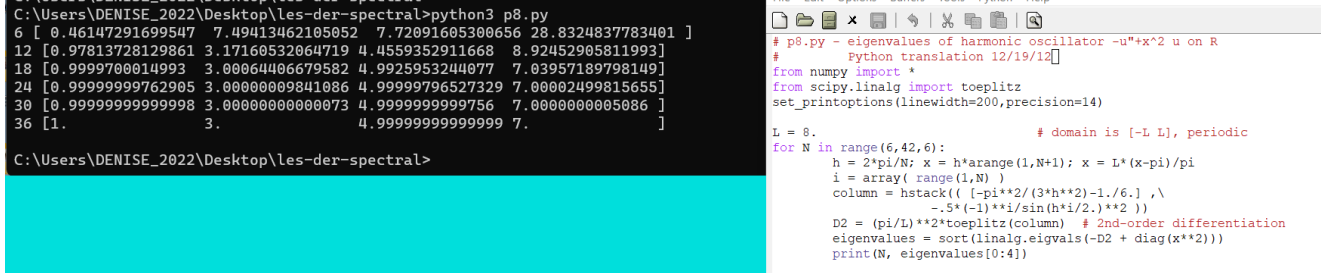

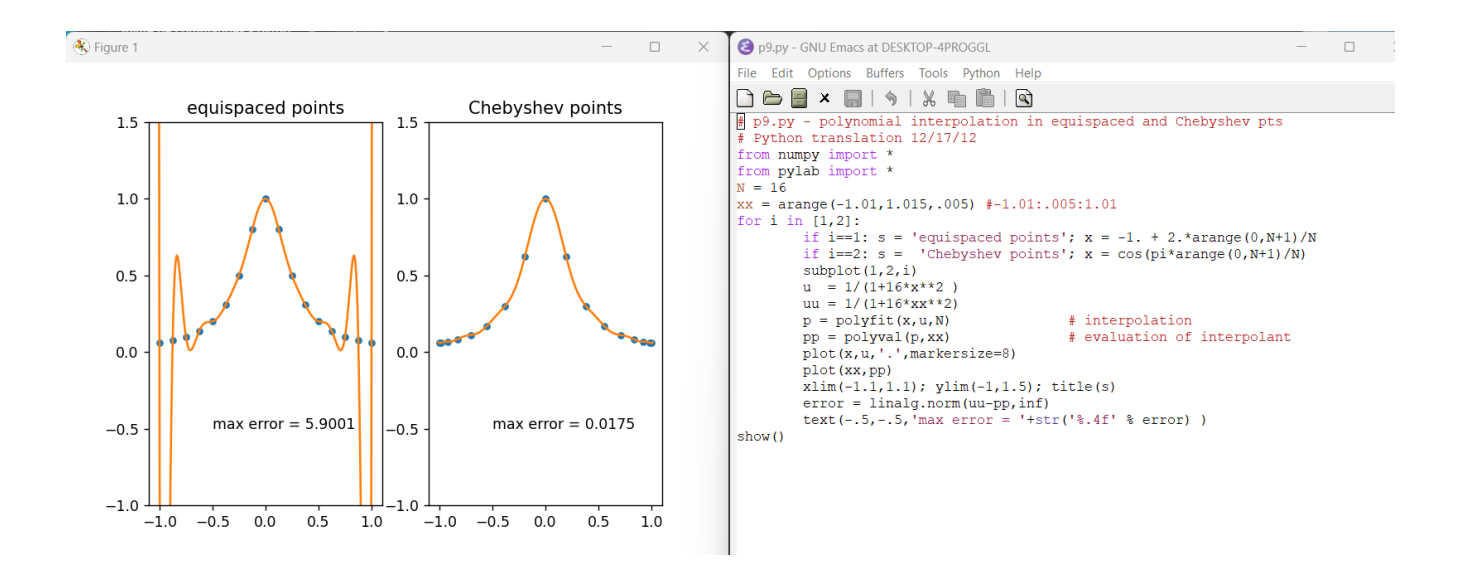

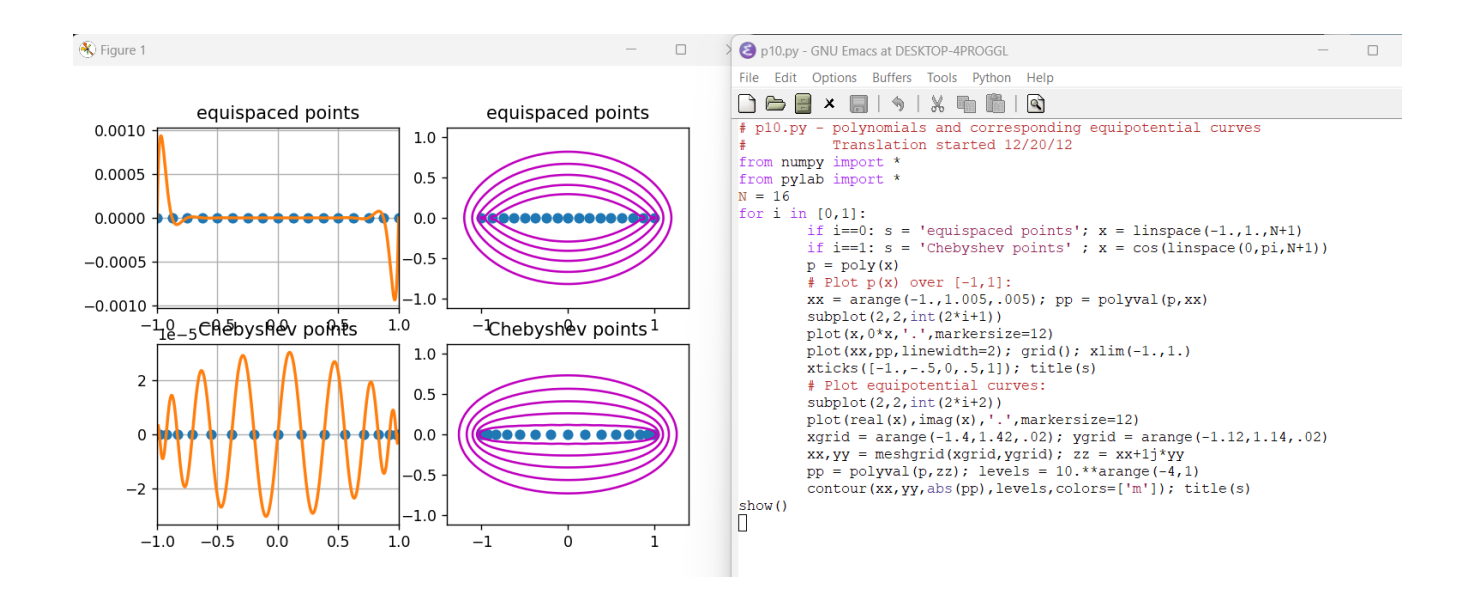

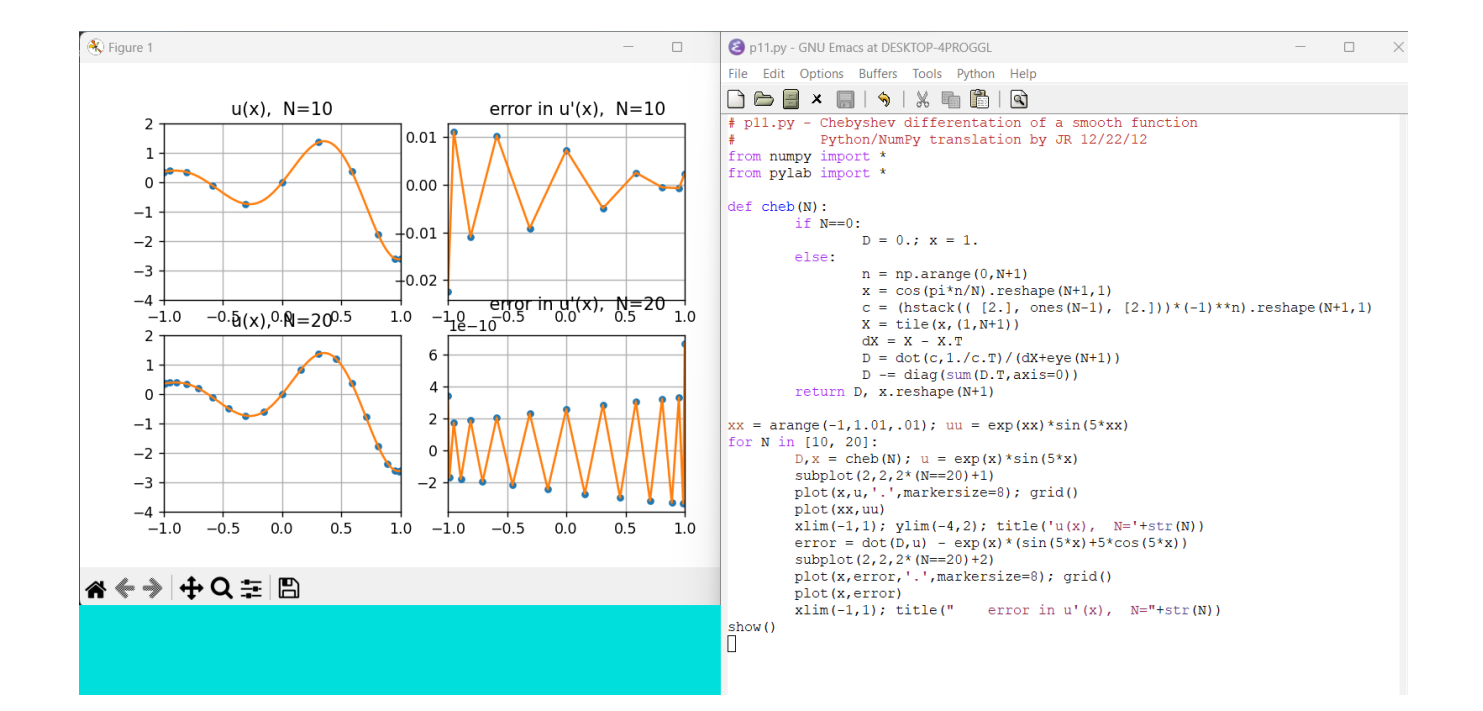

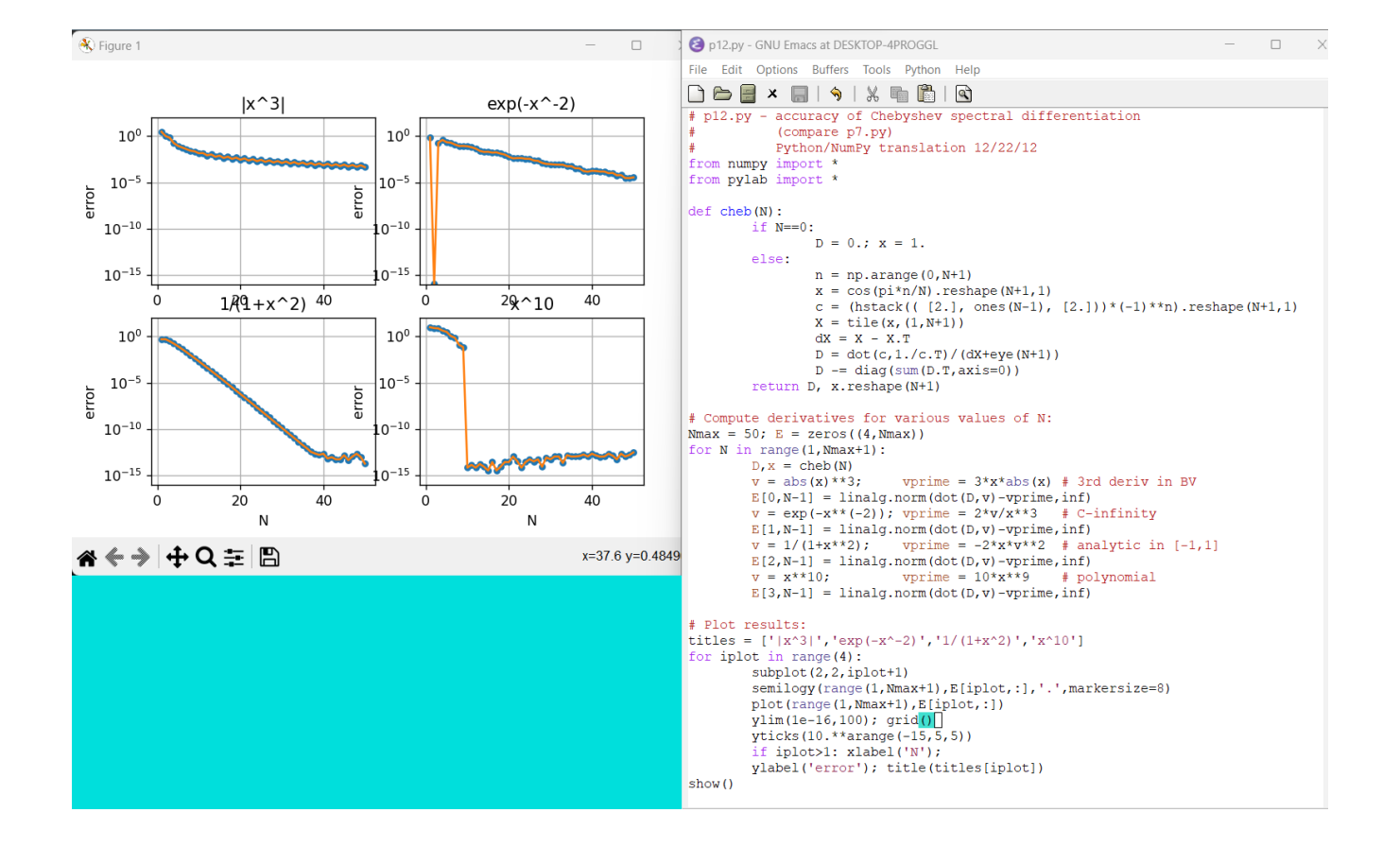

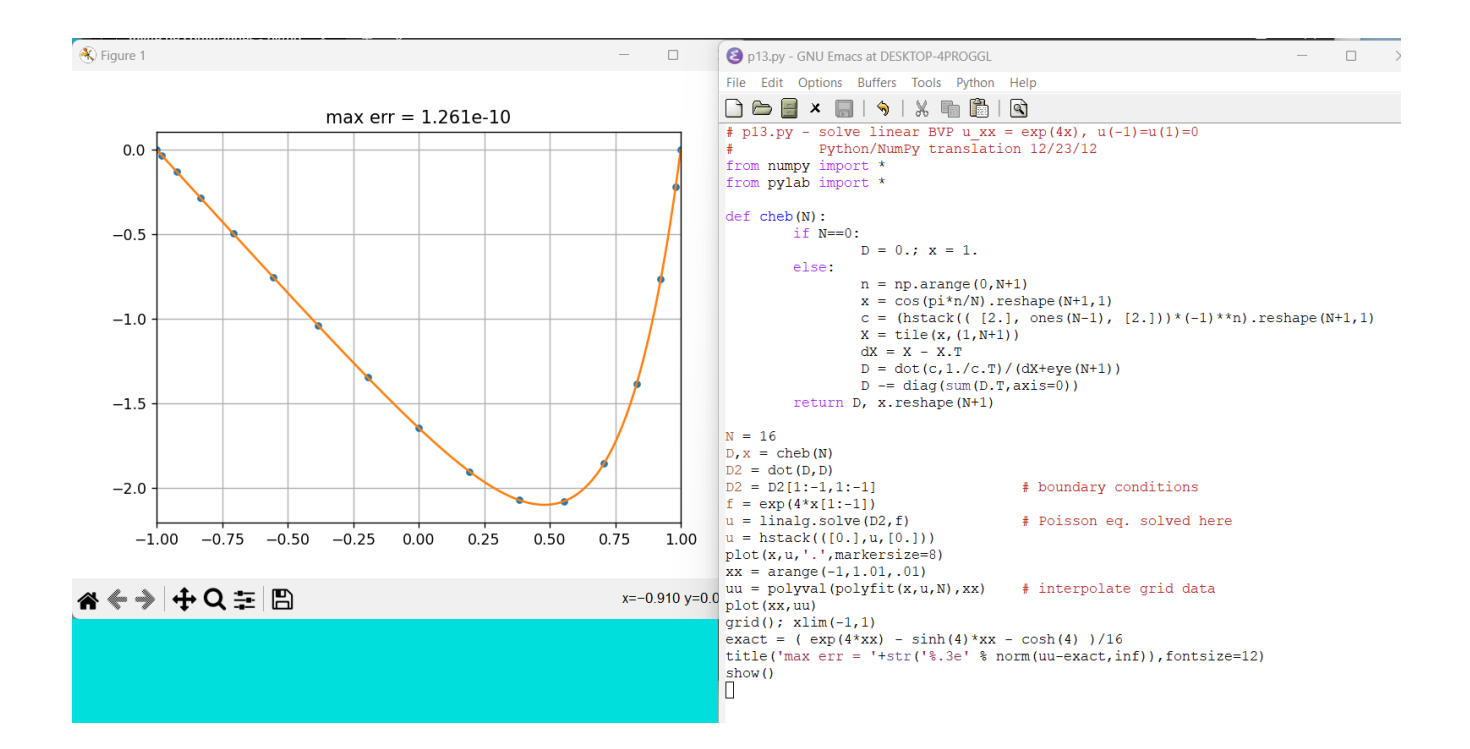

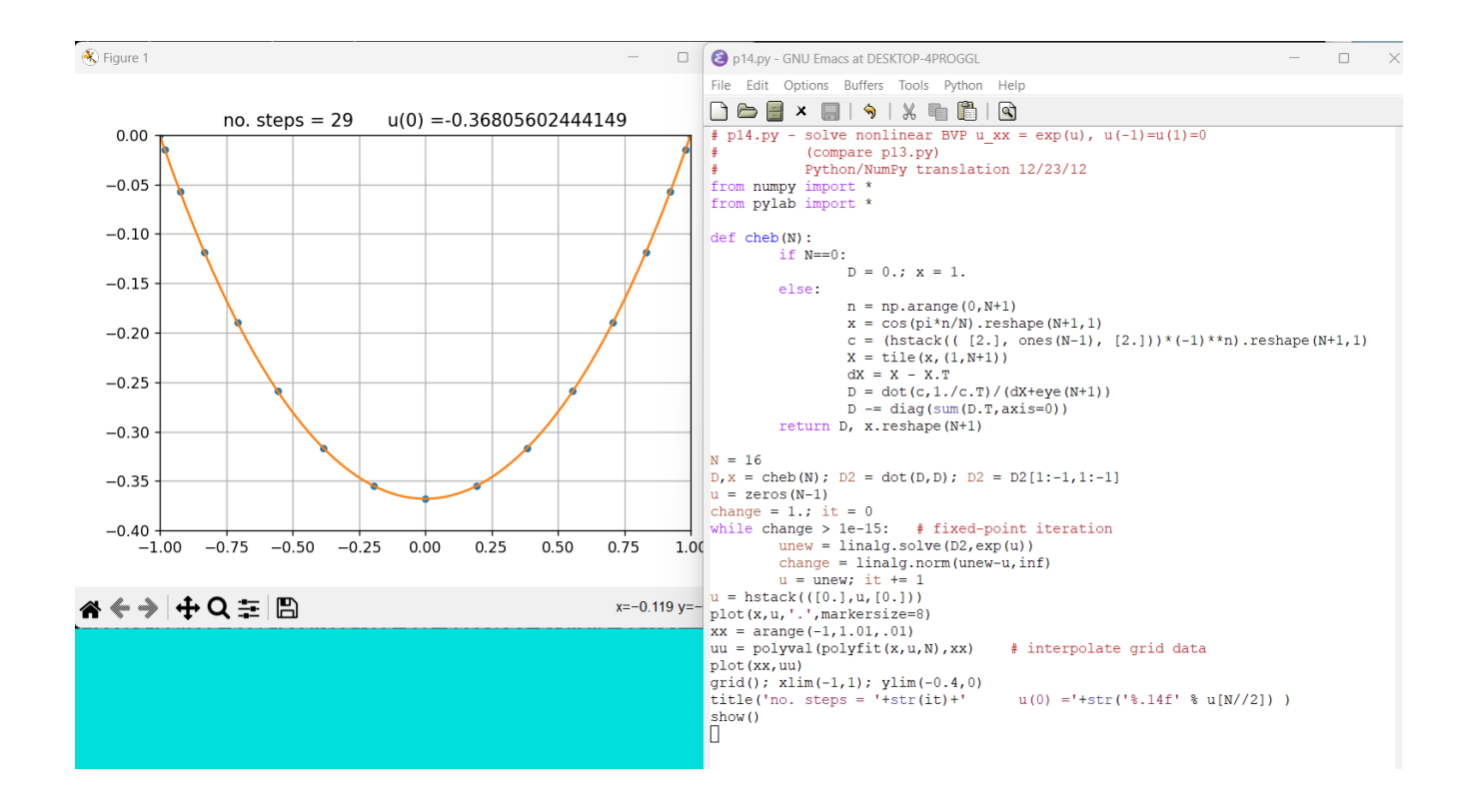

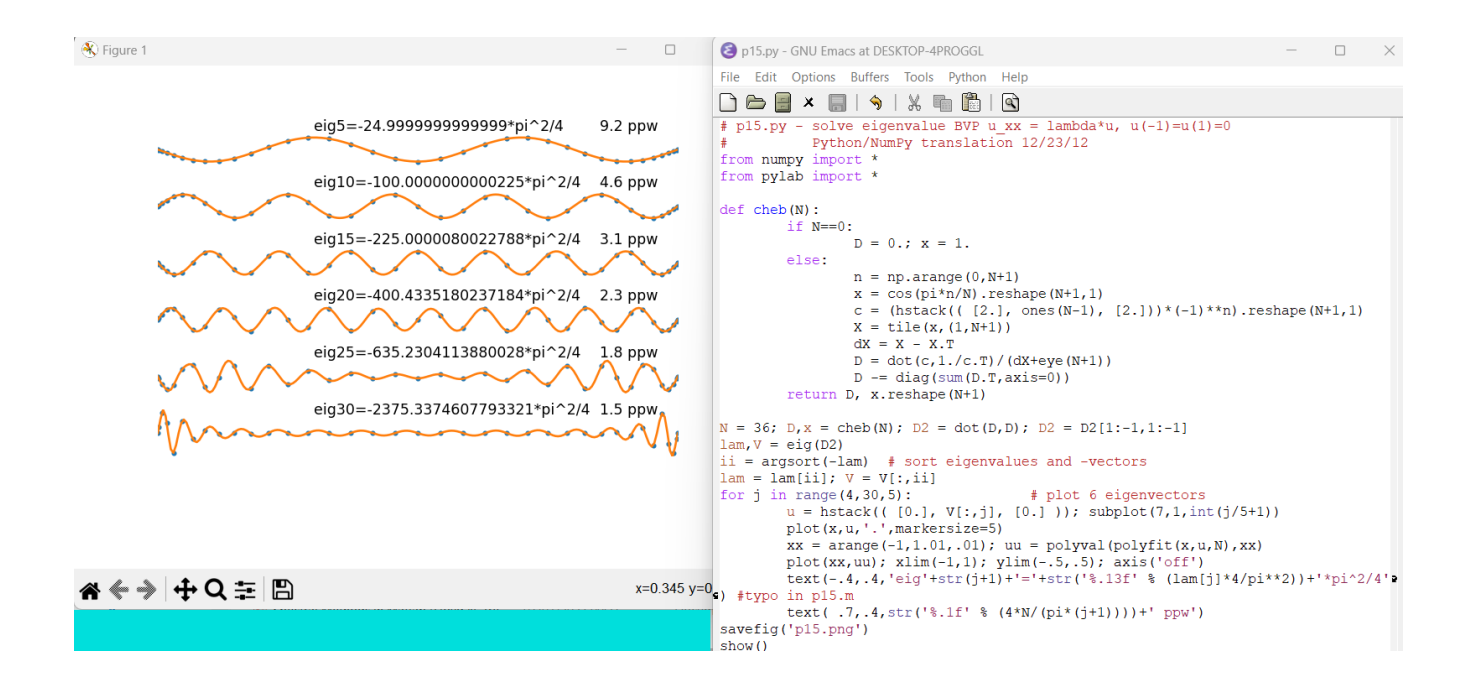

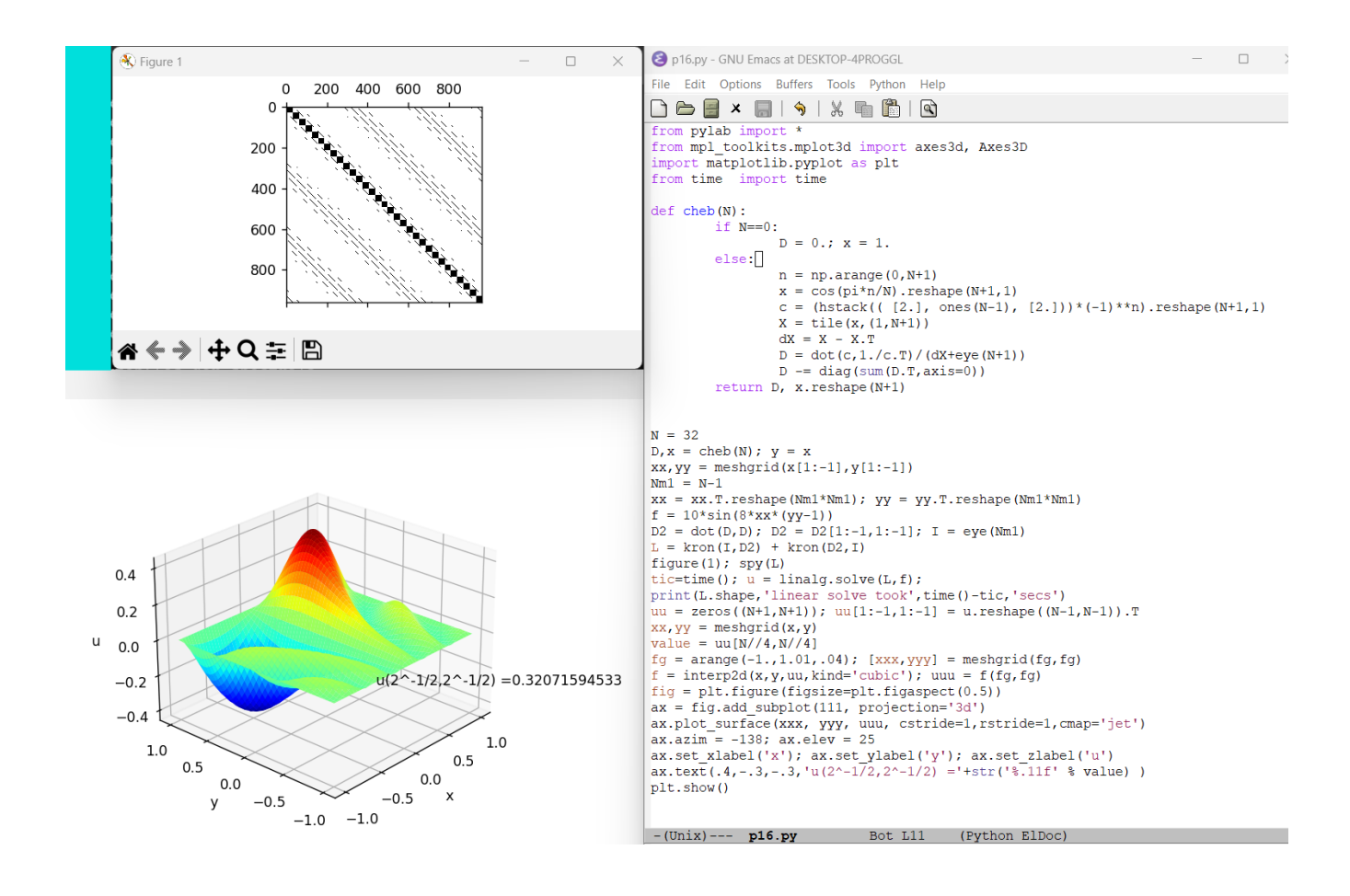

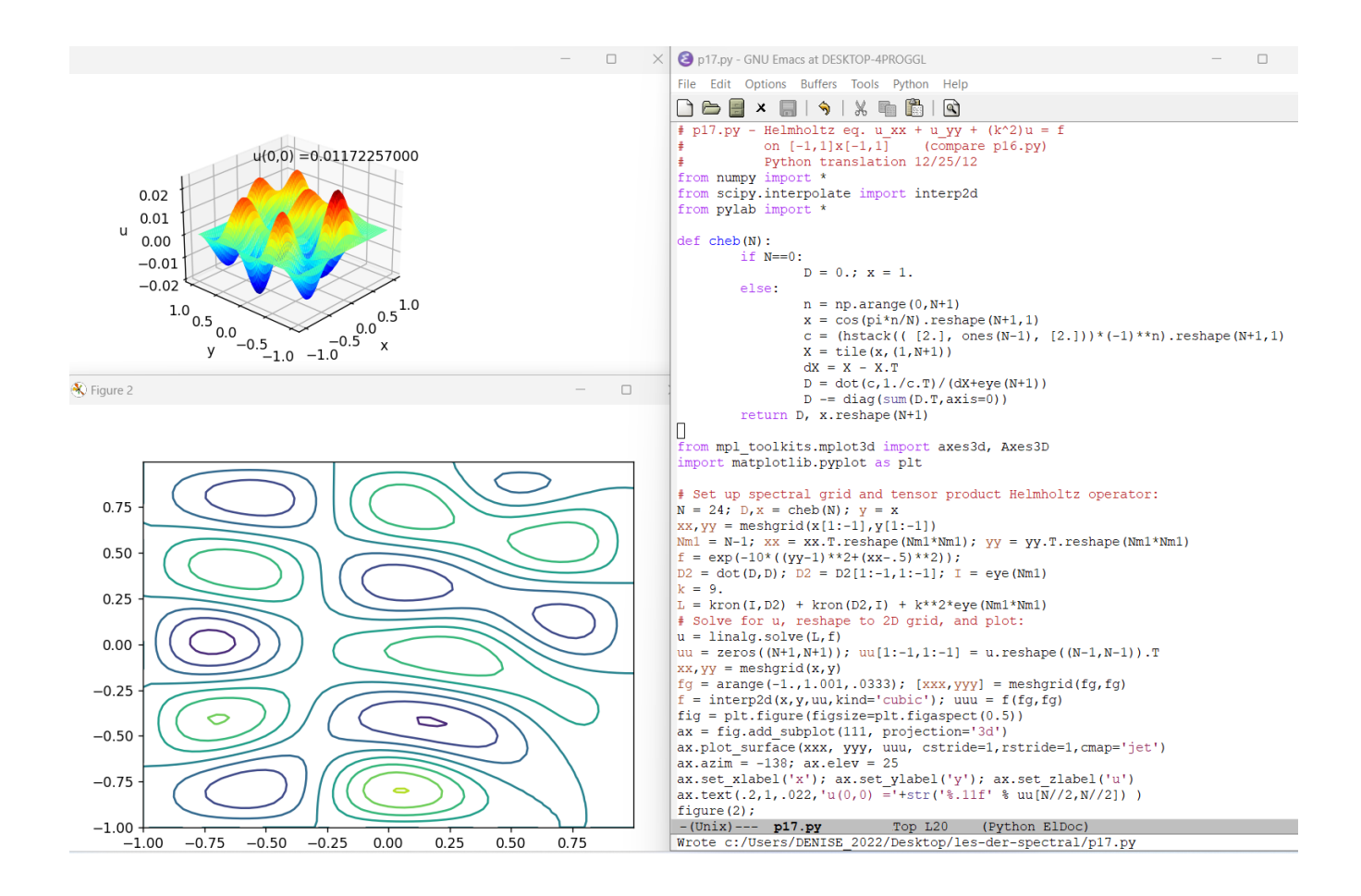

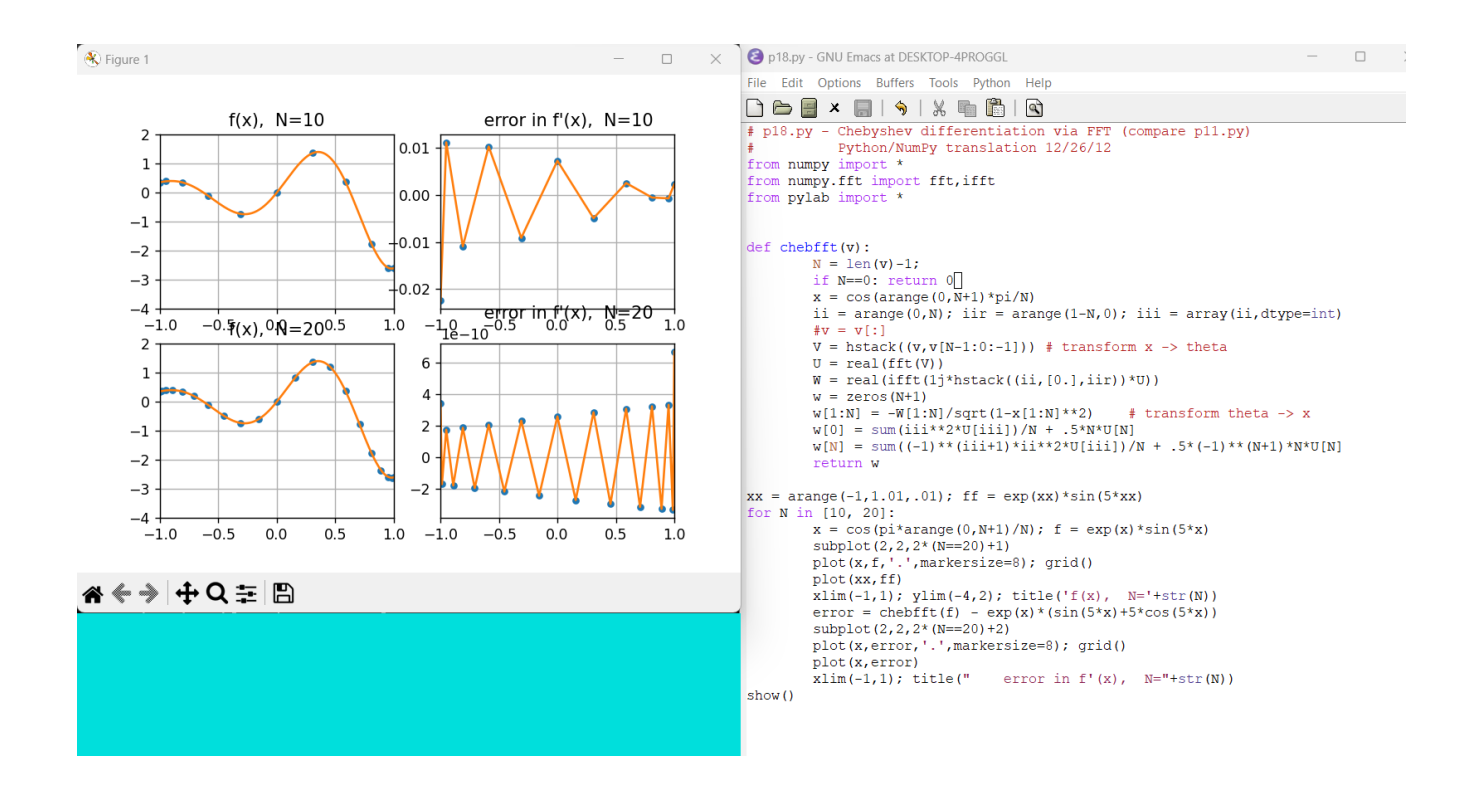

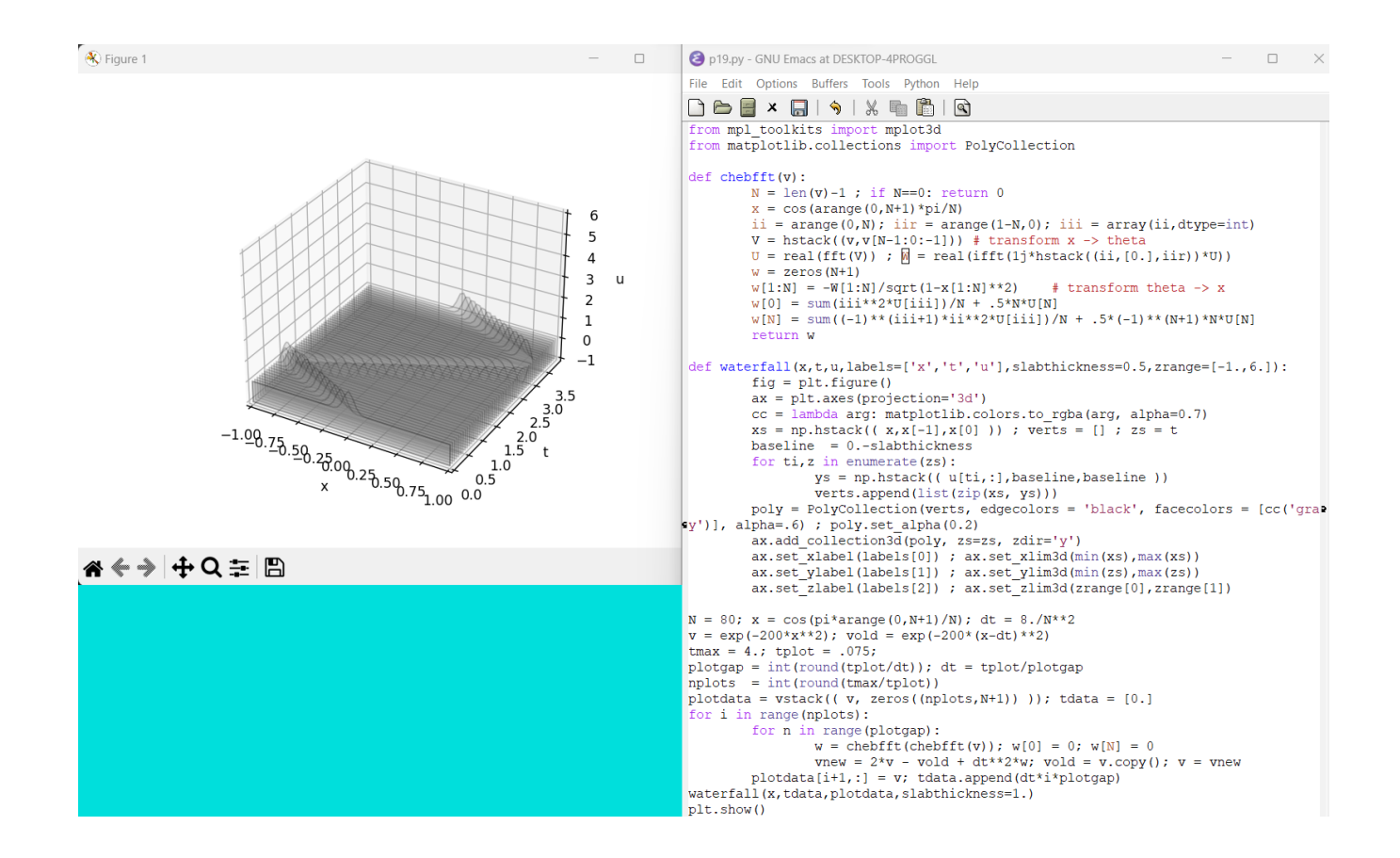

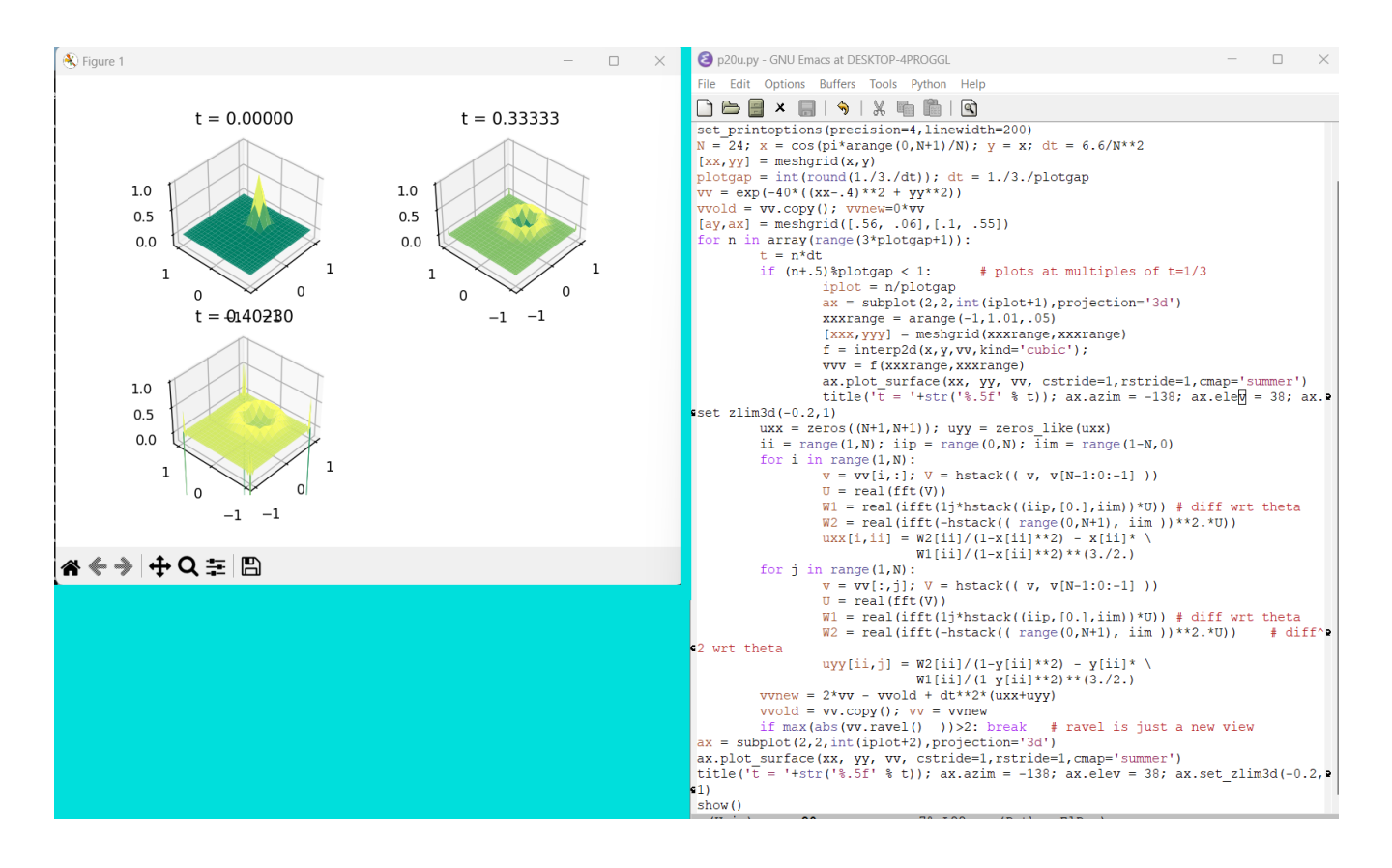

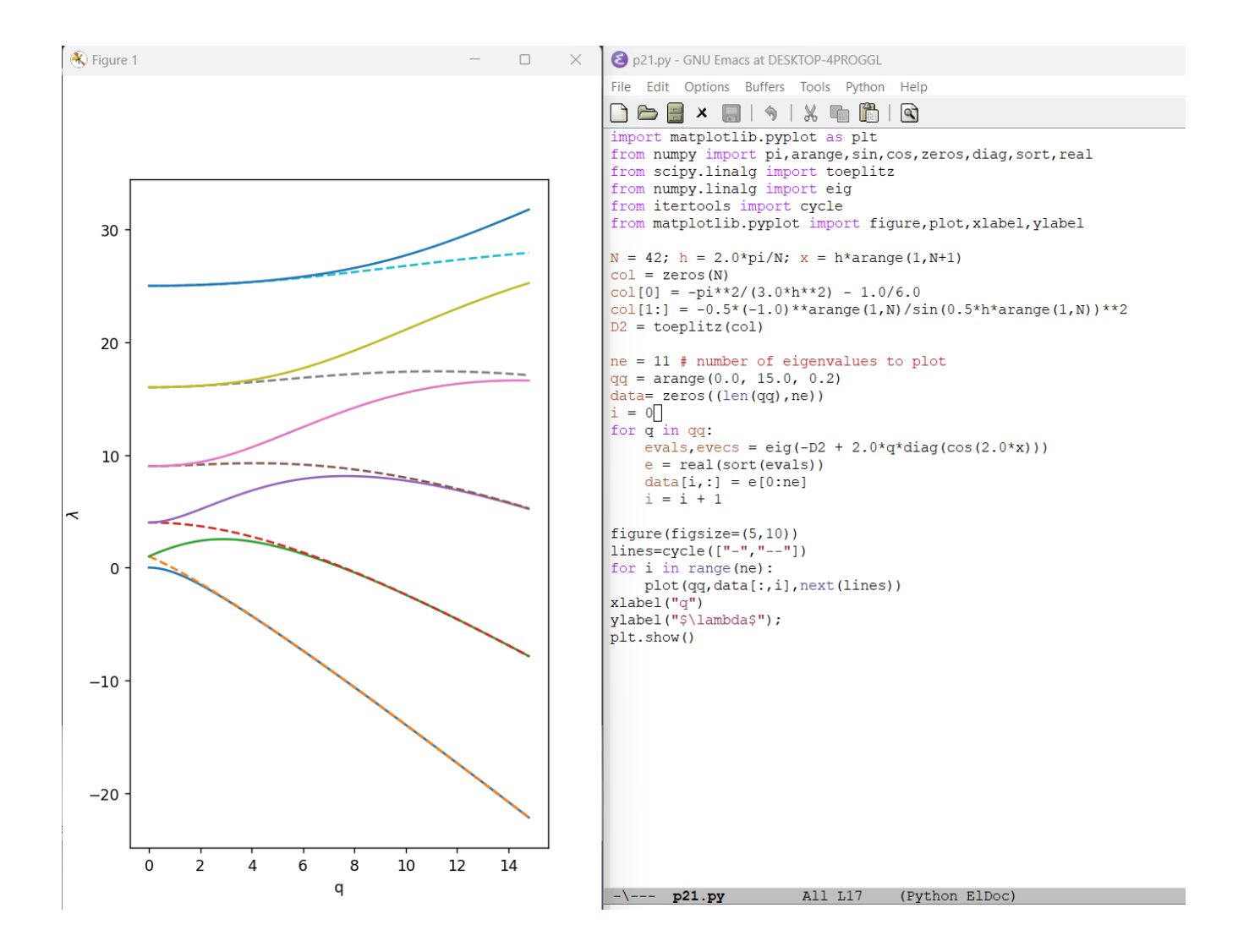

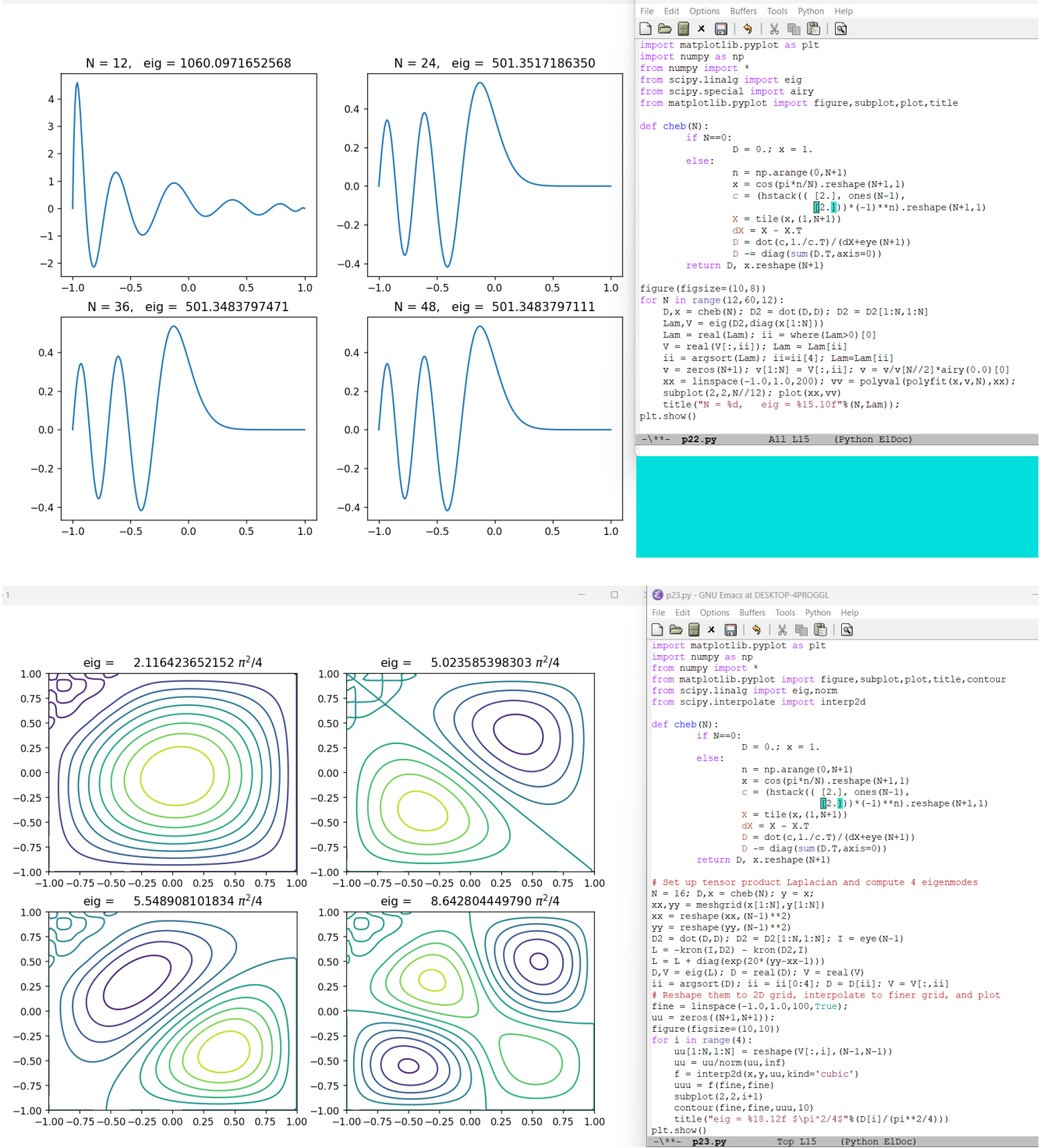

p22.py - GNU Emacs at DESKTOP-4PROGGL

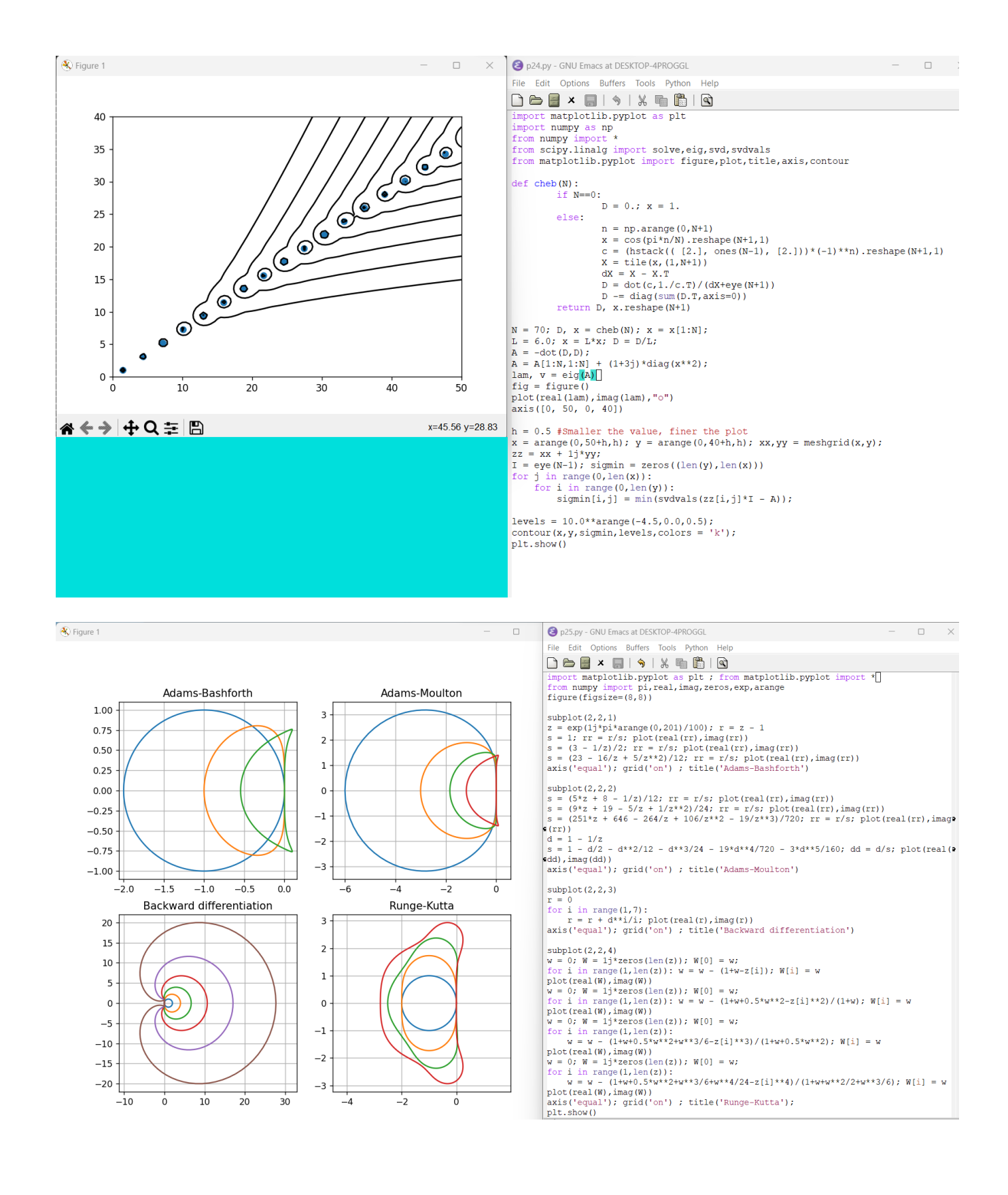

```
\Boxp26.py - GNU Emacs at DESKTOP-4PROGGL
File Edit Options Buffers Tools Python Help
▁▁▁▁▏▂▕▊▏▗▕▓▕▓▏▏░
def cheb(N):
            if N==0:
                        D = 0.; x = 1.
            else:
                        n = np.arange(0, N+1)x = \cos(\pi x) \cdot x \cdot x + \sin(x) \cdot x \cdot x + \sin(x) \cdot x + \sin(x) \cdot x + \sinc = (hstack(([2.], ones(N-1), [2.]))*(-1)**n).reshape(N+1,1)
                        X = \text{tile}(X, (1, N+1))dX = X - X.TD = dot(c, 1./c.T)/(dX+eye(N+1))D = diag(sum(D.T, axis=0))return D, x. reshape (N+1)
N = 60; D, x = \text{cheb}(N); D2 = dot(D,D); D2 = D2[1:N,1:N]
Lam, V = eig(D2)ii = argsort (-Lam); e = \text{Lam}[ii]; V = V[:, ii]# Plot eigenvalues
figure(figsize=(8, 4))
loglog(-e, 'o')semilogy(2*N/pi*array([1,1]), array([1,1e6]), '--')
ylabel('eigenvalue')
title ('N='+str(N)+'
                                      max |S\lambda| = '+str(max(-e)/N**4) + 'SN^4$')text(2.1*N/pi,24,'$2\pi/N$')
# Plot eigenmode N/4 (physical)
figure(figsize=(8, 4))
vN4 = zeros(N+1)vN4[1:N] = \overline{V}[:, N]/4];xx = \text{arange}(-1.0, 1.01, 0.01)vv = polyval(polyfit(x, vN4, N), xx)plot(xx, vv, '-')plot(x,vN4,'o')xlim((-1.0,1.0))title('eigenmode N/4')
# Plot eigenmode N (nonphysical)
figure(figsize=(8, 4))
VN = V[:, N-2]semilogy(x[1:N], abs(vN))\texttt{plot}\left(\texttt{x[1:N]}, \texttt{abs}\left(\texttt{vN}\right), \texttt{'}.\texttt{'}\right)xlim((-1.0,1.0))title('absolute value of eigenmode N (log scale)');
plt.show()
```
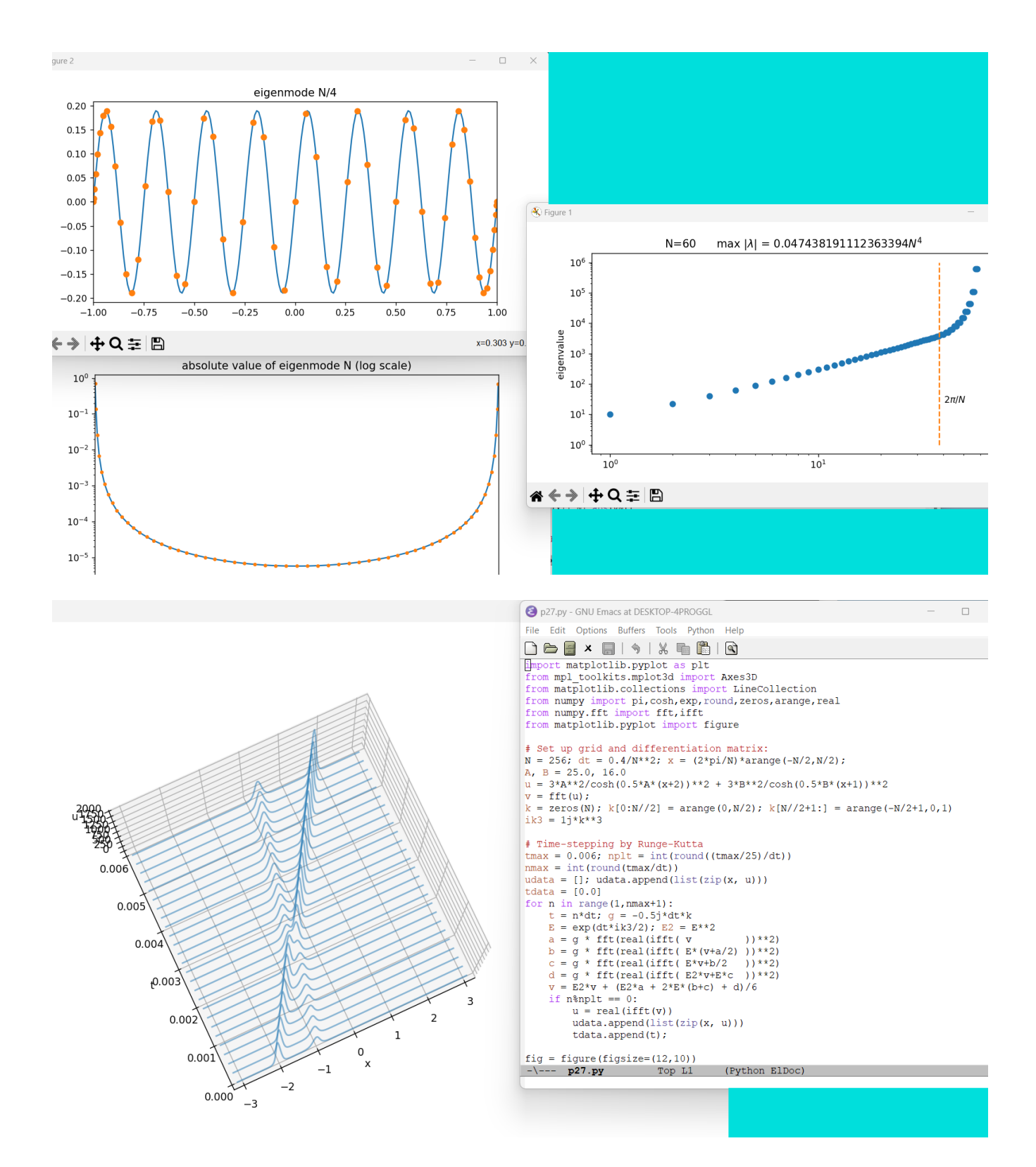

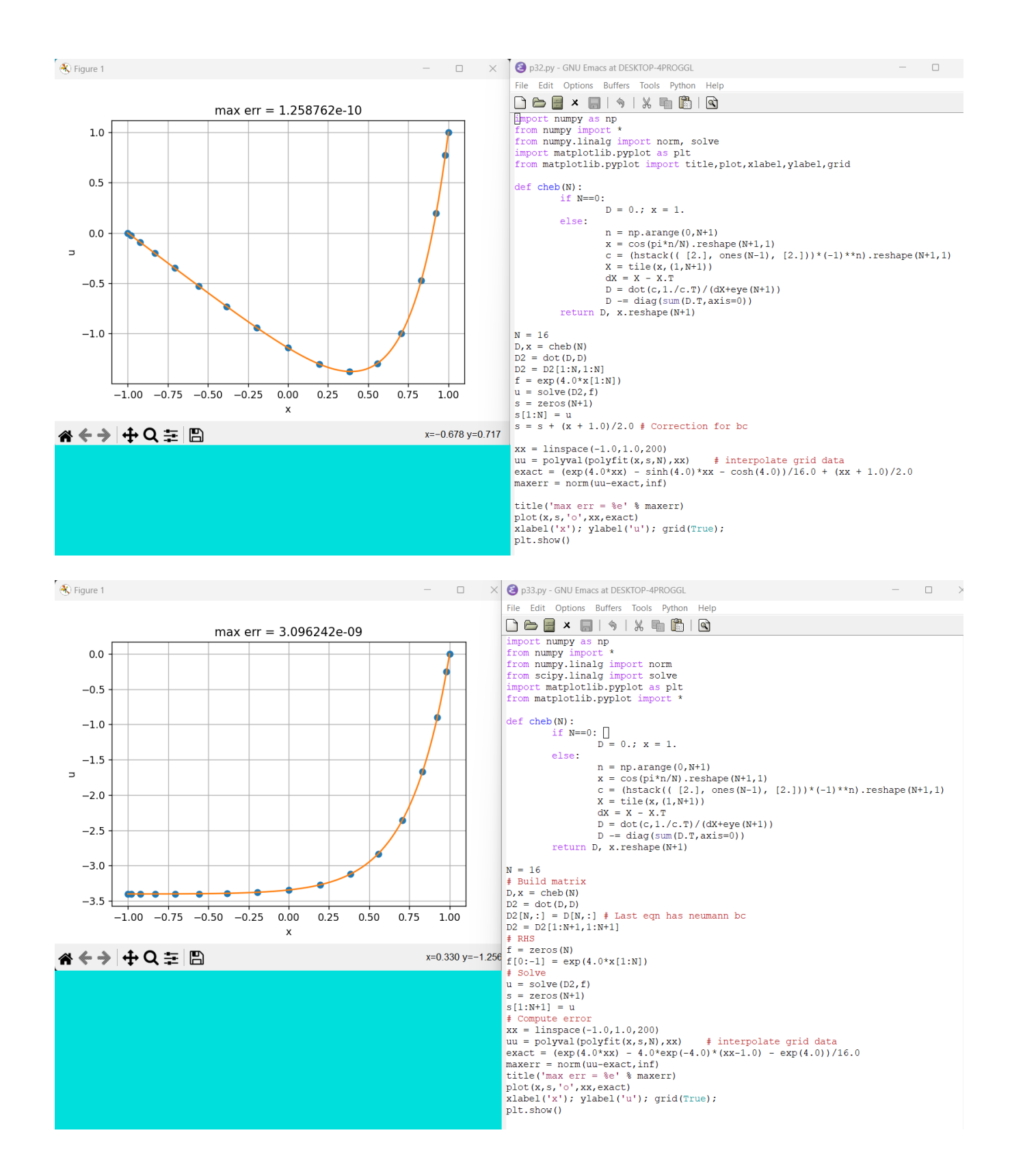